# <span id="page-0-0"></span>OXFF

Flipping bits for fun

## Discussion **#TALK** 15min

**Subject: CTF**

Presentation

45min 15min

**2019-04-11**

Speaker: Calle, Head of Security at Kry

# What is CTF?

An introduction to competitive hacking

Carl Svensson @ 0xFF April 2019

#### Agenda - What are we going to talk about?

- Biography
- Capture the Flag Basics
	- Categories
- Jeopardy style
- Attack/Defense
- Demo Examples
- Resources

#### Biography - Who am I? What am I doing here?

- Carl Svensson, 27
- MSc in Computer Science, KTH
- Previously: Consultant @ Bitsec
- Currently: Head of Security @ KRY/LIVI
- CTF team: HackingForSoju (world #12)
- Contact:
	- E-mail: [calle.svensson@zeta-two.com](mailto:calle.svensson@zeta-two.com)
	- Twitter: @zetatwo
	- Website:<https://zeta-two.com>
	- YouTube:<https://youtube.com/ZetaTwo>

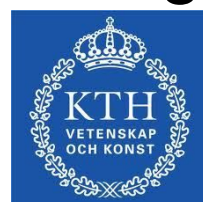

**HACKING** 

**LIQUID COURAGE INARY CARNAG**  R

#### Capture the Flag - Competitive hacking

- **Security challenges**
- Categories
	- Pwn
	- RE
	- Web
	- Crypto
	- Forensics
	- Misc
- Individual or in teams
- Online or offline

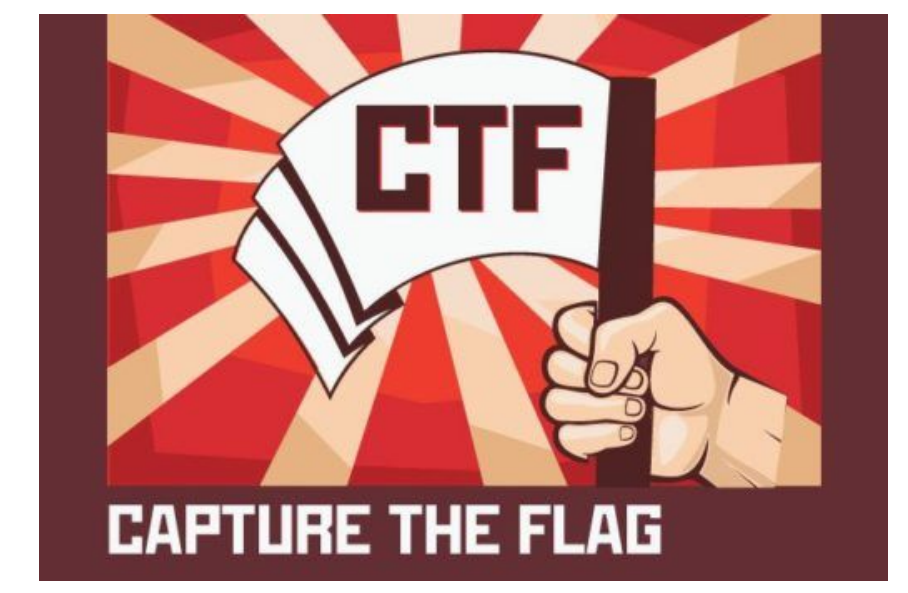

Time constrained (CTF) or long running (Wargame)

### Category: Pwnable

- Exploit programs
- Set-up
	- Remote
	- Local

#### ● Contexts

- Machine code: x86, ARM, MIPS, etc.
- Userland vs Kernel
- Higher level: Java, Python, etc.

#### ● Tools

- IDA, Binja, Ghidra, radare2
- GDB, pwndbg, windbg, qemu
- Python, lots and lots of Python

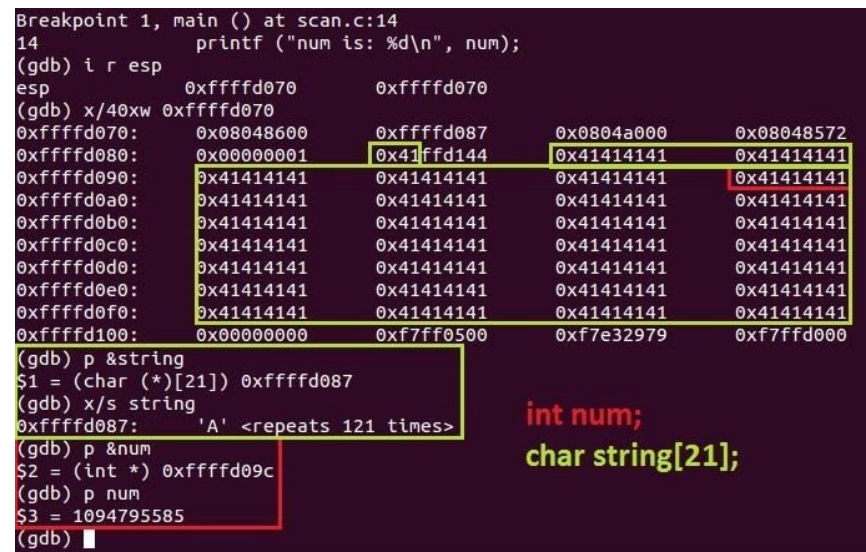

#### Category: Reverse engineering

#### ● Understand

- Software
- Hardware
- Protocols

#### • Setups

- Crackme
- Packers
- Encryption

#### **Tools**

- IDA, Binja, Ghidra, radare2
- GDB, pwndbg, windbg, qemu
- Python, lots and lots of Python

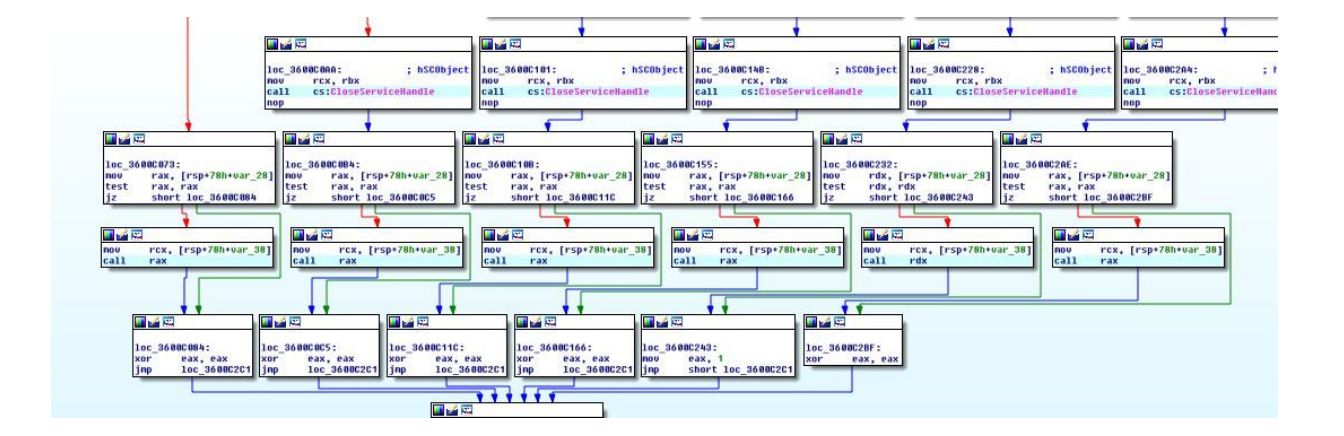

### Category: Web

- Server side
	- PHP, Python, Java
	- Injections SQL, CMD, Template

**Azure Active** Directory

- Deserialization, XXE
- SSRF
- Client side
	- XSS
	- CSRF
- Context
	- Flag in file, DB, other
- Tools
	- Burp Suite, sqlmap
	- Python, lots and lots of Python

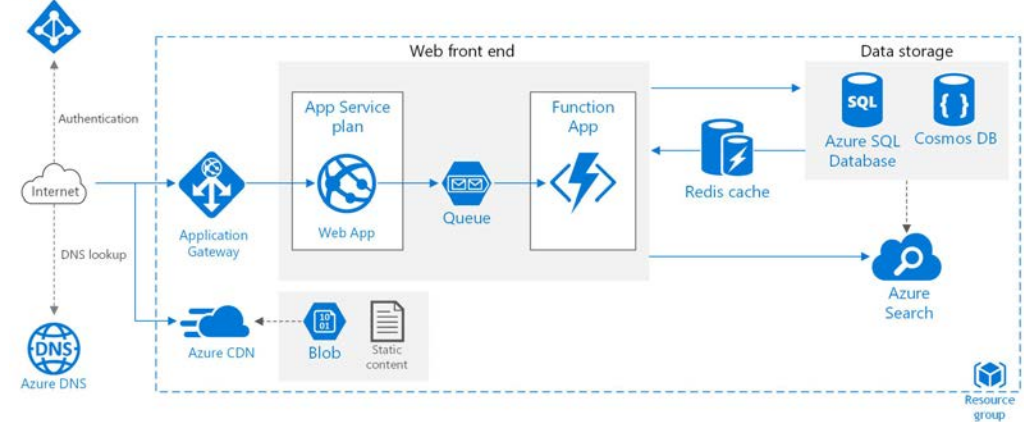

## Category: Cryptography

- Break encryption
	- Recover key
	- Recover message
	- Forge signature
- Scenarios
	- Custom schemes
	- Academic attacks
- Tools
	- Academic papers, blogs
	- SageMath
	- Python, lots and lots of Python

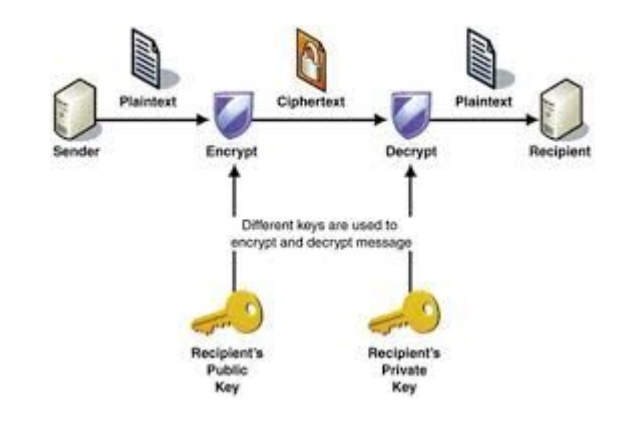

#### Category: Forensics

- Recover lost/hidden data
	- File systems
	- Network traffic
	- File formats

#### **Tools**

- Foremost, Sleuth Kit
- Wireshark
- binwalk, 010 Editor

#### TAGGED MAGE FILE FORMAT - FIELDS VALUES **IMAGE FILE** MM MOTOROLA<br>big endian endianness  $42$ constant **HF ADFR** IFD offset  $12 \rightarrow$ FF 00 00 00 FF 00 00 00 FF **IMAGE DATA** 00 (word alignment)  $\longrightarrow$  entries count 1001MAGEWIDTH tag 3SHORT<sub>1</sub> type count 0123456789ABCDEF val/offset 1011MAGELENGTH tag 3SHORT 1 type count val/offset 102BITSPERSAMPLE tag 3<sup>SHORT</sup> 3 type count **IMAGE** -F Ox6c News Town val/offset 60: 3SHORT<sub>1</sub> type count<br>val/offset **DRECT** 70: 00 08 1 (none)<br>111STRIPOFFSETS tag  $4^{\text{LONG}}$  1 type count val/offset **ANGE ALBERTINI** 106PHOTOMETRIC tag 3SHORT 1 type count val/offset 2 (RGB)<br>115SAMPLESPERPIXEL http://pics.corkami.com tag 3SHORT 1 type count val/offset  $\overline{3}$ next IFD 0x00000000 DATA  $\rightarrow$  bps 8, 8, 8

#### Category: Miscellaneous

- DSP
- Machine learning
- Smart contracts
- Programming

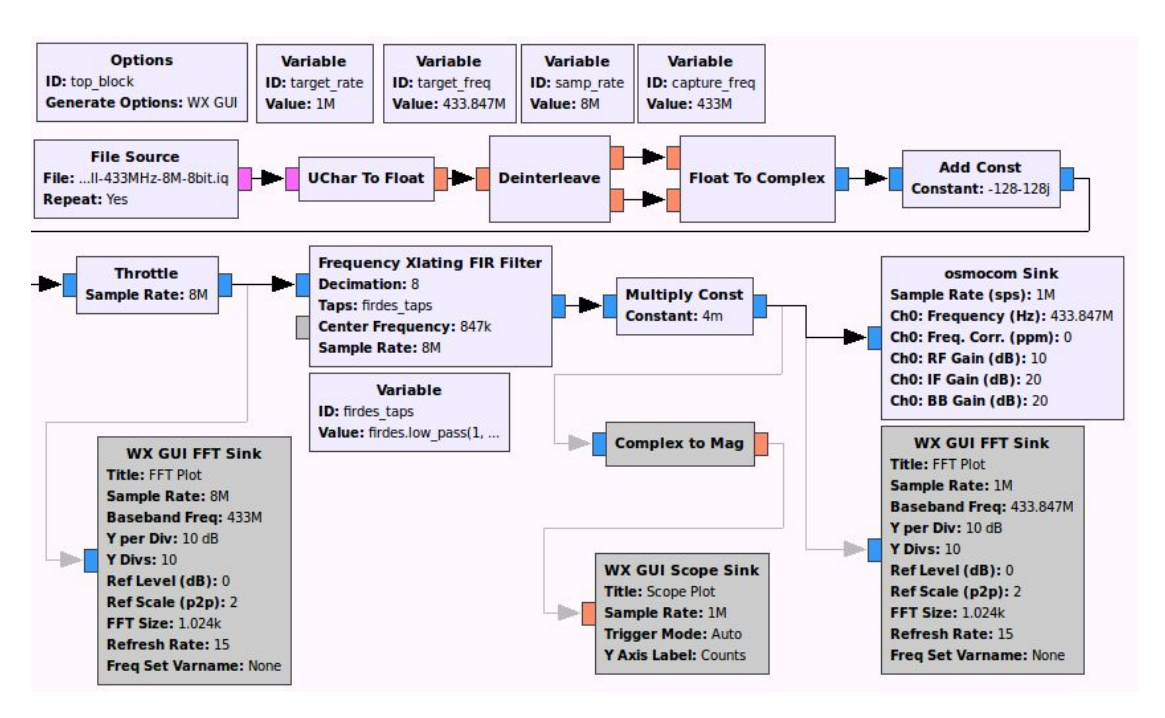

### Category: Zajebiste

- Polish: "Awesome"
- CTF: 0-day
- Previously unknown
- Typically difficult

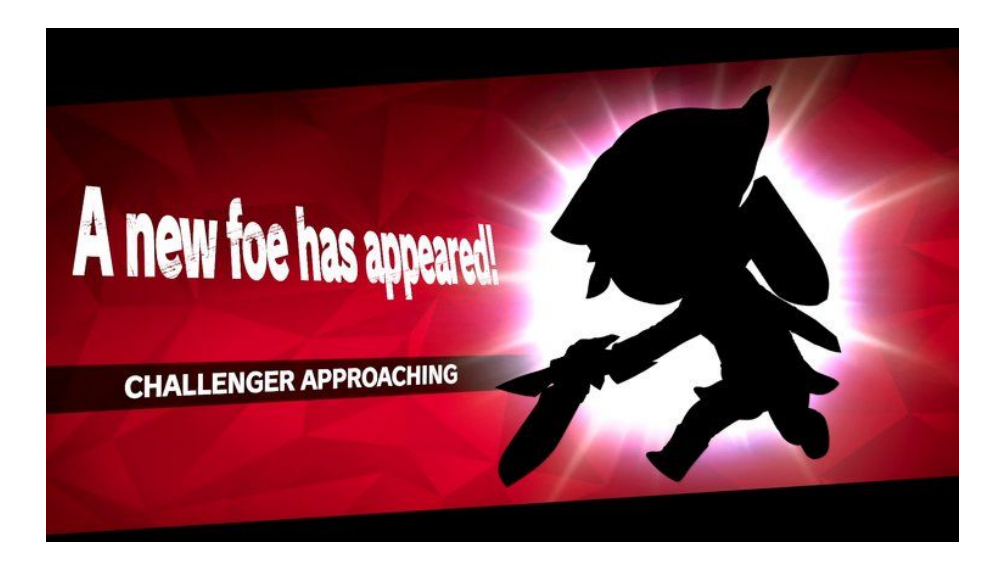

#### Jeopardy Style - The standard format

- Pick a challenge
- Solve it
- Submit flag
- Get score
- Repeat
- Most points win

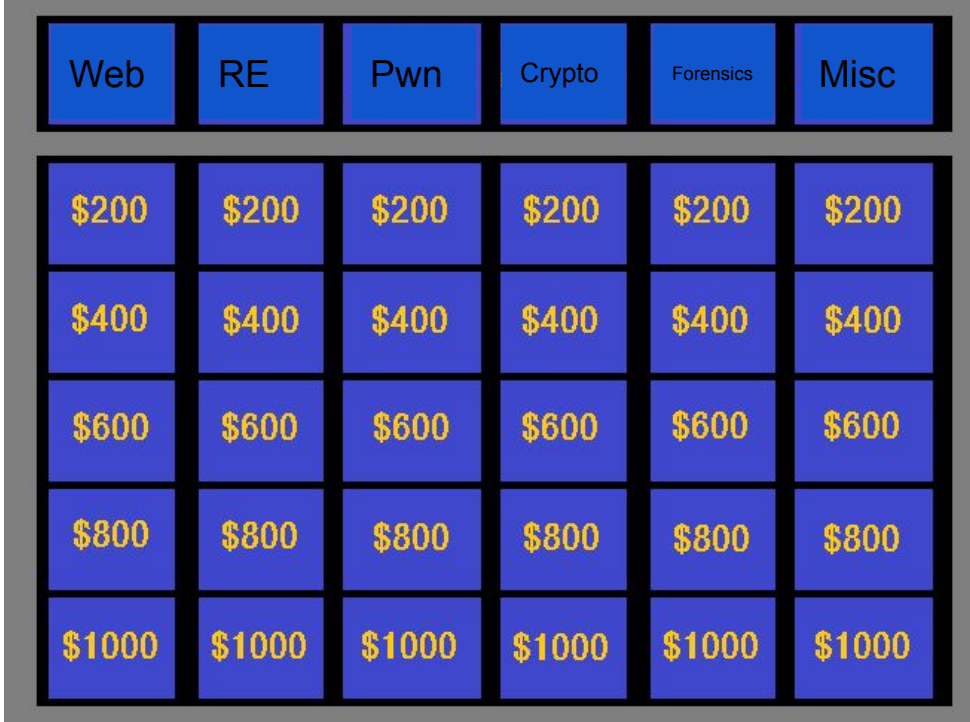

#### Attack/Defense - The intense classic

- One setup per team
- Find vulnerabilities
	- Patch your own
	- Exploit the others
- Keep services running
	- Checker
- Deflect attacks
- Tools, tools, tools
- Movie like

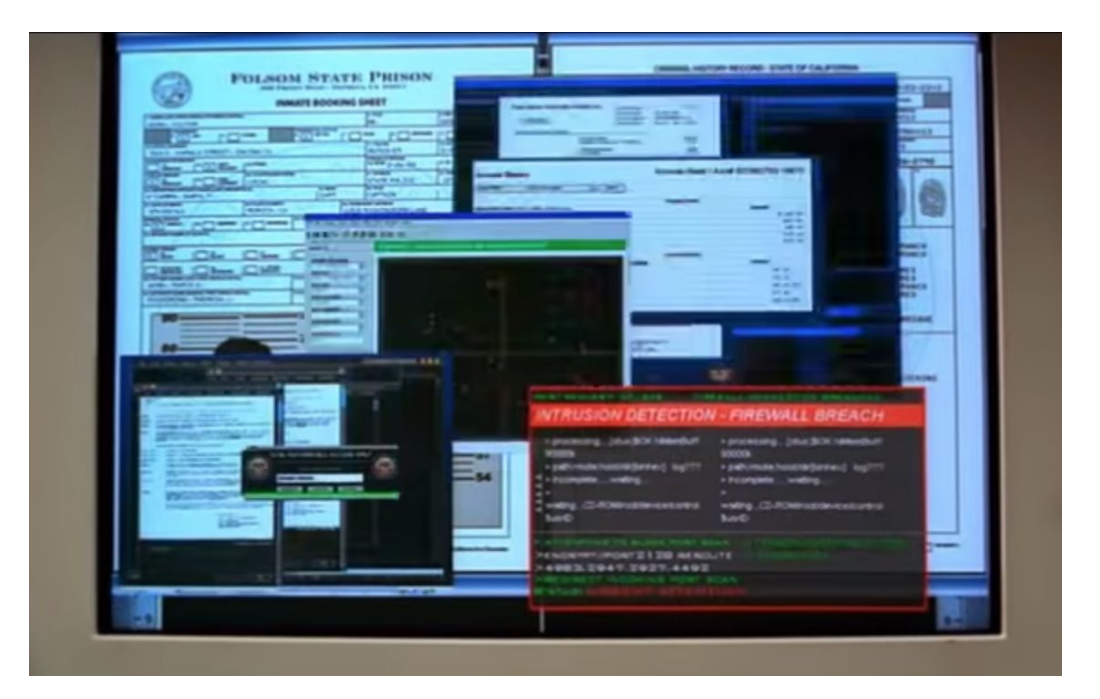

#### Other formats - Quests/scenarios

- Simulated attacks
- Whole networks
- Not challenge based
- Emulating "real world"
- Very rare

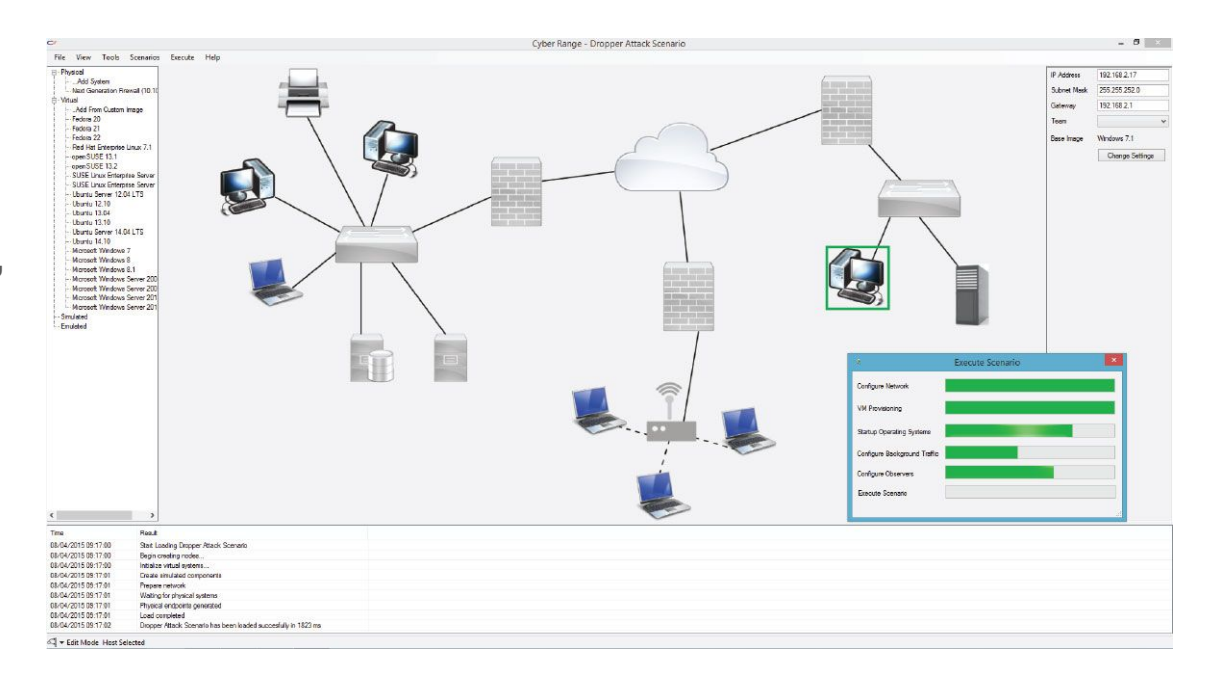

#### So what's the purpose of all this?

- Educational
	- Improve within your area
	- Discovers completely new areas
- Competitive
- Fun
- Social

## Example 1 - PicoCTF 2018 Irish Name Repo

## Example 2 - Säkerhets-SM - BiffCrypt

## Example 3 - Midnight Sun CTF HFS-VM2

#### Convinced? Great! Where do you start?

- PicoCTF.com Beginner friendly
- CTFTime.org Calendar and rankings
- OWASP Juice shop Web CTF in a box
- pwnable.kr Pwnables
- OverTheWire.org Mix with focus on pwn

## Thanks for listening - Now go hack!

# OXFF

Flipping bits for fun

## CTF introduction workshop How to play CTF

Carl Svensson @ 0xFF April 2019

#### Biography - Who am I? What am I doing here?

- Carl Svensson, 27
- MSc in Computer Science, KTH
- Previously: Consultant @ Bitsec
- Currently: Head of Security @ KRY/LIVI
- CTF team: HackingForSoju (world #12)
- Contact:
	- E-mail: [calle.svensson@zeta-two.com](mailto:calle.svensson@zeta-two.com)
	- Twitter: @zetatwo
	- Website:<https://zeta-two.com>
	- YouTube:<https://youtube.com/ZetaTwo>

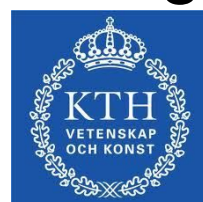

**HACKING** 

**LIQUID COURAGE INARY CARNAG**  R

#### We are going to play an entry level CTF

- 1. Go to https://2018game.picoctf.com/
- 2. Register an account and login
- 3. Go to the problems page

#### Let's start with some easy challenges

- Forensics
	- "admin panel"
- Cryptography
	- "hertz"
- Web
	- "Irish Name Repo"
- Binary exploitation
	- "buffer-overflow-0"
- Reversing
	- assembly-0

### Now for something more difficult

- Forensics
	- "now you don't"
- Cryptography
	- "rsa-madlibs"
- Web
	- "Buttons"
- Binary exploitation
	- "leak-me"
	- "shellcode"
- Reversing
	- be-quick-or-be-dead-1